### КІРОВОГРАДСЬКИЙ ДЕРЖАВНИЙ ПЕДАГОГІЧНИЙ УНІВЕРСИТЕТ ІМЕНІ ВОЛОЛИМИРА ВИННИЧЕНКА

КІРОВОГРАДСЬКИЙ ДЕРЖАВНИЙ ПЕДАГОГІЧНИЙ ГЕР<sub>К</sub>ИЙ ПЕДАГОГІЧНИЙ ГЕР<sub>К</sub>ИЙ ПЕДАГОГІЧНИЙ ГЕРКАВНИЙ ГЕРКАВНИЙ ГЕРКАВНИЙ ГЕР<br>ПЕДАГОГІЧНИЙ ГЕРКАВНИЙ ГЕРКАВНИЙ ГЕРКАВНИЙ ГЕРКАВНИЙ ГЕРКАВНИЙ ГЕРКАВНИЙ ГЕРКАВНИЙ ГЕРКАВНИЙ ГЕРКАВНИЙ Г

Кафедра інформатики

"ЗАТВЕРДЖУЮ" Завідувач кафедри інформатики Буй Д.Б. "30" серпня 2016 року

## **РОБОЧА ПРОГРАМА НАВЧАЛЬНОЇ ДИСЦИПЛІНИ**

**ППНД/ОК -2.1.2.1 Основи інформатики та інформаційно-комунікаційних технологій**

Галузь знань **01 Освіта/Педагогіка** Освітньо-професійна програма Середня освіта (Хімія та Біологія) Рівень вищої освіти перший (бакалаврський) Рівень вищої освіти **перший (бакалаврський)**

факультет природничо-географічний форма навчання денна форма навчання **денна** 

2016-2017 навчальний рік

Робоча програма «Основи інформатики та інформаційно-комунікаційних технологій» для студентів освітньо-кваліфікаційного рівня підготовки бакалавр, денної форми навчання природничо-географічного факультету, галузь знань "01 Освіта/Педагогіка", спеціальність "014 Середня освіта (Хімія)".

студентів освітньо-кваліфікаційного рівня підготовки бакалавр, денної форми навчання

РОЗРОБНИКИ ПРОГРАМИ: Болілий Василь Олександрович (доцент кафедри інформатики)<br>*Резіна Ольга Василівна* (доцент кафедри інформатики) Копотій Вікторія Володимирівна (викладач кафедри інформатики) Дроговоз Наталія Анатоліївна (викладач кафедри інформатики)

Робочу програму схвалено на засіданні кафедри інформатики

верхня в 1992 году в 1993 году.

Завідувач кафедри

 $\overline{\mathscr{L}}$ (підпис) (прізвище та ініціали)

 $\odot$ 2016 рік

## **1. Опис навчальної дисципліни**

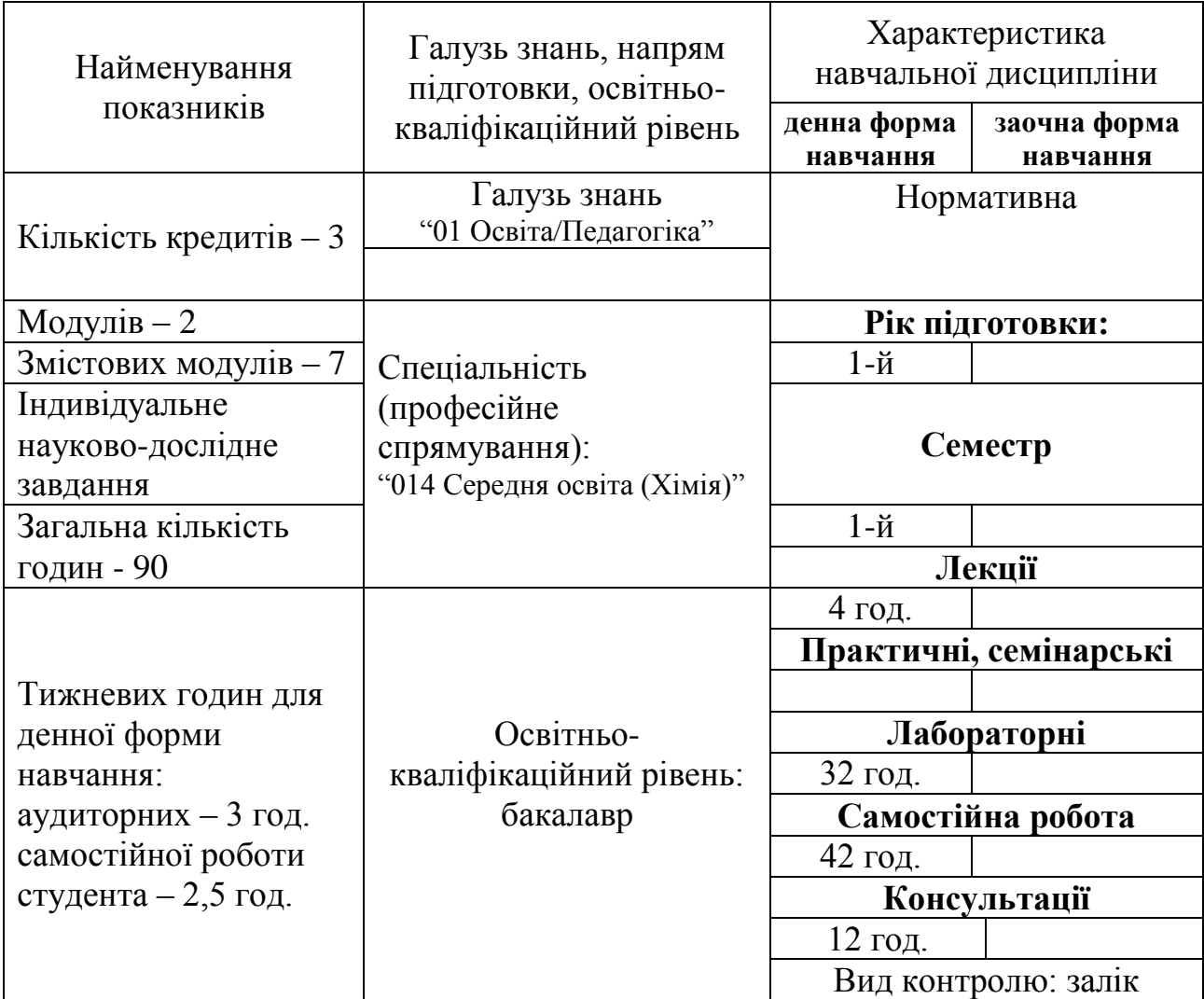

### **2. Мета та завдання навчальної дисципліни**

Метою викладання навчальної дисципліни «*Основи інформатики та інформаційнокомунікаційних технологій*» є формування теоретичної бази знань студентів з основ інформатики і практичних навичок використання засобів сучасних комп'ютерних технологій у повсякденній практичній, зокрема, навчально-пізнавальній діяльності студентів, а також у майбутній професійній діяльності. Ліквідувати упередженість студентів вчительських спеціальностей щодо можливості використання комп'ютерів для розв'язання різноманітних задач.

Мета курсу досягається через практичне формування у студентів навичок роботи з основними складовими сучасного програмного забезпечення ЕОМ, ознайомлення з функціональним призначенням основних пристроїв комп'ютера та принципами їх будови і дії.

Основними завданнями вивчення дисципліни «*Основи інформатики та інформаційнокомунікаційних технологій*» є:

 формування у студентів цілісного погляду на сучасні інтернет-технології, розуміння можливостей цих технологій та способів їх використання для вирішення своїх професійних завдань;

- розвиток навичок практичного використання зазначених технологій для організації навчального середовища, підготовки до уроків, спілкування з учнями та батьками, взаємодії з колегами та обміну практичним досвідом;
- формування вміння самостійно опановувати нові технології, які сприяють покращенню навчання та викладання.

Згідно з вимогами освітньо-професійної програми студенти повинні: *знати:*

- Поняття про інформаційні технології та їх роль у сучасному світі.
- Побудову та основні технічні характеристики пристроїв апаратної частини сучасного персонального комп'ютера.
- Вплив засобів сучасних інформаційних технології на науково-технічній і соціальноекономічний розвиток суспільства.
- Значення основ інформаційної культури у загальній і професійній діяльності.
- Побудову файлової структури збереження, пошуку та обробки інформації.
- Призначення, склад та основні функції операційної системи.
- Основні елементи та прийоми роботи в операційній системі.
- Основні поняття та принципи архівування інформації.
- Технології обробки текстового документа.
- Технологію підготовки електронних таблиць та проведення розрахунків.
- Технологію використання системи створення презентацій.
- Технологію використання мережі *Internet*. Позитивні і негативні аспекти застосування Інтернет.
- Пошукові механізми та сервіси Інтернет, програмні засоби на веб-платформі.
- Особливості використання гіпертексту, мультимедіа, гіпермедіа.
- Вимоги до організації роботи з документами, що розташовуються он-лайн.
- Організацію та здійснення роботи в єдиному інформаційному середовищі.
- Особливості та переваги програмних засобів для оптимального вибору інструментів під час розв'язання професійних завдань.
- Методи захисту інформації.

### *вміти:*

- Працювати з дисками, папками та файлами.
- Працювати з вікнами, ярликами та іншими об'єктами операційної системи.
- Використовувати сучасні зовнішні носії інформації для обміну даними, створювати резервні копії й архіви даних і програм.
- Використовувати текстовий редактор для створення, редагування, форматування та друку текстових документів.
- Використовувати електронні таблиці для проведення різноманітних розрахунків.
- Створювати мультимедійні презентації із ефектами анімації та проводити їх демонстрацію за допомогою мультимедійного проектора.
- Проводити пошук та збереження інформації в мережі *Internet*.
- Працювати з програмними засобами загального призначення, що відповідають сучасним вимогам світового ринку.

На вивчення навчальної дисципліни відводиться 90 годин 3 кредити ЄКТС.

### **3. Програма навчальної дисципліни**

#### **Змістовий модуль 1.** Програмне забезпечення ЕОМ. ІКТ.

Поняття програмного забезпечення. Класифікація програмного забезпечення. Пропрієтарне та вільне програмне забезпечення. Різні ліцензії на програмне забезпечення.

Поняття ІКТ. Вплив ІКТ на удосконалення процесу навчання. Техніка безпеки при роботі на ЕОМ.

#### **Змістовий модуль 2.** Сучасні операційні системи.

Функції операційних систем. Порівняльна характеристика провідних сімейств операційних систем: Windows, Linux, Android тощо.

Робота з файловою структурою. Налаштування операційної системи. Встановлення програм.

#### **Змістовий модуль 3.** Комп'ютерний пошук інформації.

Пошук інформації. Модель пошуку інформації. Інформаційно-пошукові мови. Види інформаційно-пошукових систем та мереж.

Пошукові служби та основні принципи пошуку інформації. Алгоритми роботи пошукових служб. Пошук бібліографічних описів в бібліотеках через мережу Internet.

Оцінювання достовірності інформації знайденої у Інтернет-ресурсах.

#### **Змістовий модуль 4.** Технології Веб 2.0.

Поняття про Веб 2.0. Класифікація веб-ресурсів, що відносять до Веб 2.0. Організація соціальних мереж на базі ресурсів Веб 2.0. Соціальна роль інформаційно-комунікаційних технологій. «Інформаційний спосіб життя». Проблеми розвитку мережевого суспільства та мережевих спільнот.

Мережеві спільноти. Поняття соціальних мереж та мережевих спільнот. Соціально-психологічні аспекти формування мережених спільнот. Використання у професійній діяльності можливостей соціальних мереж.

Геосервіси. Карти Google.

Мережеві щоденники. Поняття блога і різновиди блогів. Огляд служб для ведення блогів. Організація соціальних мереж на базі блогів, створення спільнот блогерів.

Технології Вікі-Вікі. Поняття Вікі-Вікі та різні Вікі-платформи. Огляд Вікі-сайтів. Пошук інформації, обговорення статей. Сумісне створення та редагування гіпертекстів. Організація соціальних мереж на базі Вікі-Вікі.

Хмарні технології. Соціальні мережеві сервіси для зберігання мультимедійних файлів. Соціальні сервіси, що дозволяють організовувати спільну роботу з різними типами документів.

Технології штучного інтелекту.

#### **Змістовий модуль 5.** Обробка текстових документів.

Засоби автоматизації обробки документів. Стилі та шаблони. Структура документа.

Робота з таблицями. Сортування даних в таблиці.

Робота з об'єктами. Вставка в документ фігурного тексту, малюнків. Створення власних малюнків з використанням автофігур. Створення схем, діаграм.

Режим рецензування тексту. Запис виправлень. Коментування.

Підготовка документу до друку. Перевірка орфографії та граматики. Налагодження автоматичної перевірки правопису. Вставка номерів сторінки. Попередній перегляд документа та друкування.

Підготовка електронної публікації у різних форматах (PDF, RTF, PUB, ebook, fb2).

### **Змістовий модуль 6.** Обробка електронних таблиць.

Організація обчислень у електронних таблицях. Типи адресації комірок. Створення формул із вбудованими функціями.

Сортування й фільтрування даних в електронних таблицях. Проміжні підсумки. Зведені таблиці. Планування, створення, форматування діаграм.

### **Змістовий модуль 7.** Мультимедіа.

Поняття мультимедіа. Означення мультимедіа. Складові мультимедіа. Стандарти. Гілки мультимедіа. Використання мультимедіа.

Графіка в мультимедіа. Графіка. Види графіки. Типи графічних фалів. Конвертація файлів. Порівняння графічного файлу в різних форматах. Обробка зображень.

Звук в мультимедіа. Звук. Параметри звукових файлів. Типи звукових файлів. Конвертація файлів. Порівняння звукового файлу в різних форматах. Обробка аудіо-файлів.

Відео в мультимедіа. Типи відео-файлів. Конвертація файлів. Порівняння відео-файлів в різних форматах. Обробка відео-файлів.

Підготовка мультимедійних презентацій. Особливості навчальних презентацій. Слайдові та потокові презентації. Створення презентації: постановка проблеми, створення проекту; створення фону; створення тексту; вставка малюнків; настроювання анімації тексту; настроювання анімації малюнків; запуск та налагодження презентації. Добавляння нотаток та коментарів до слайдів. Створення елементів управління та гіперпосилань.

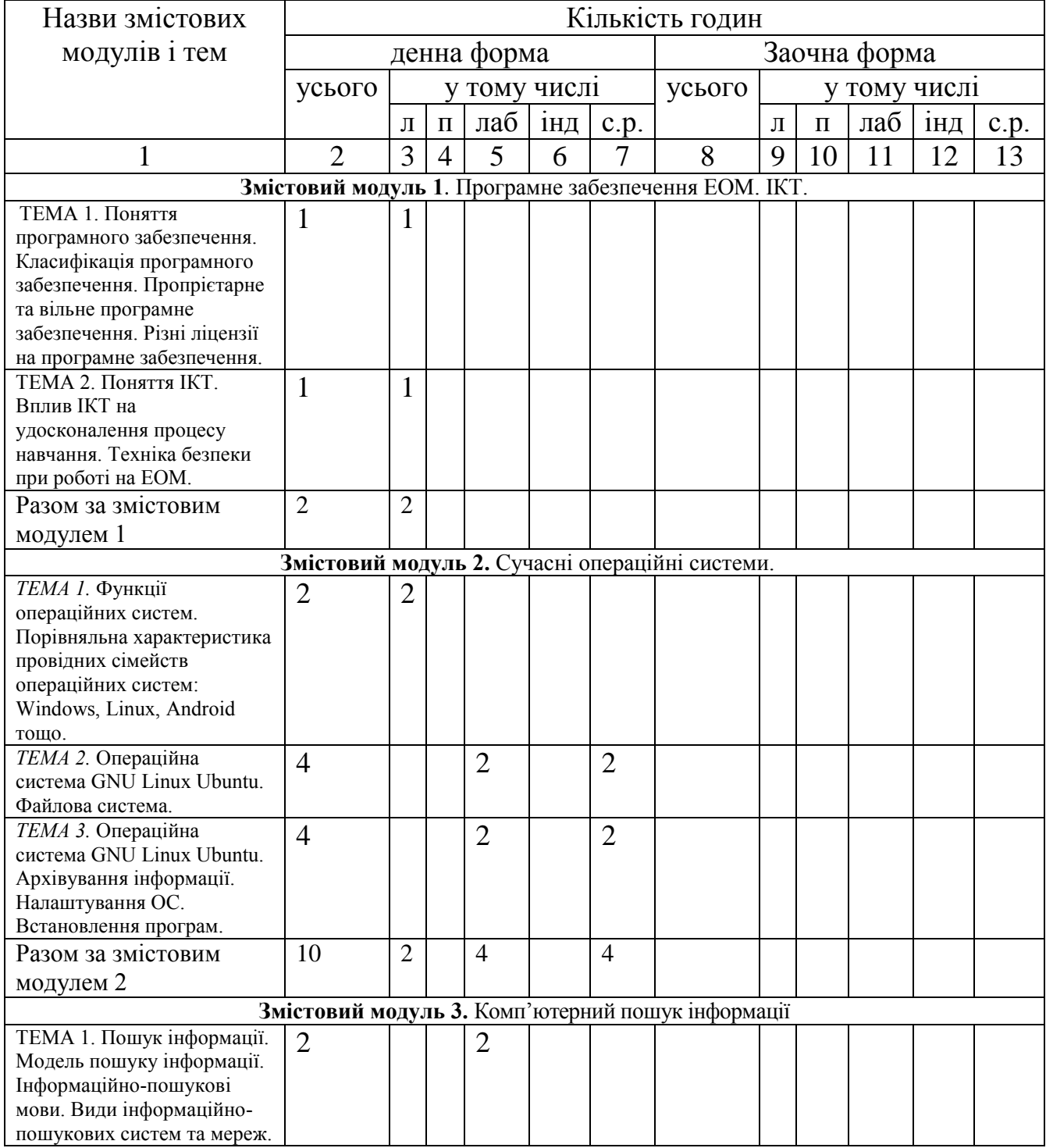

## **4. Структура навчальної дисципліни**

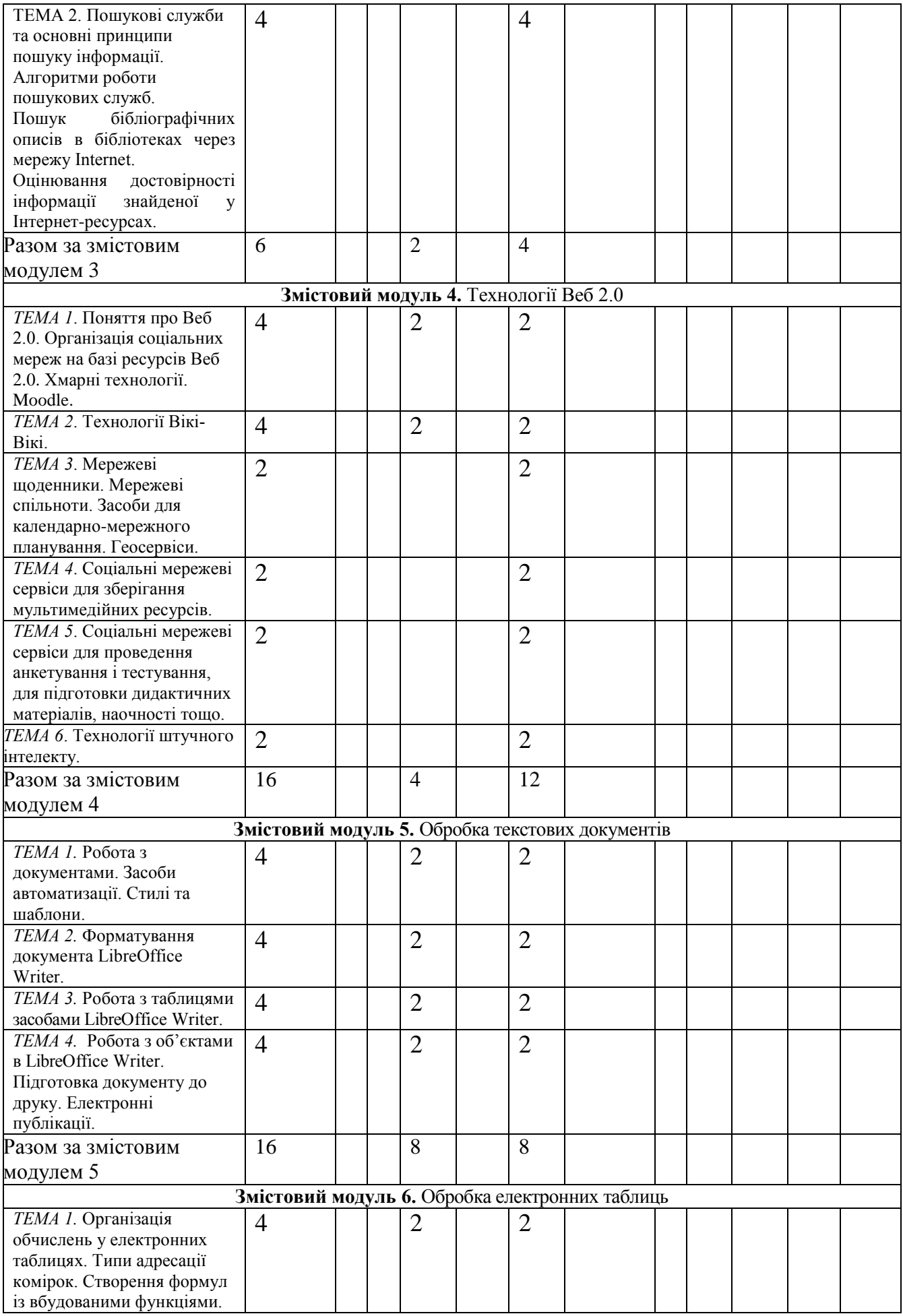

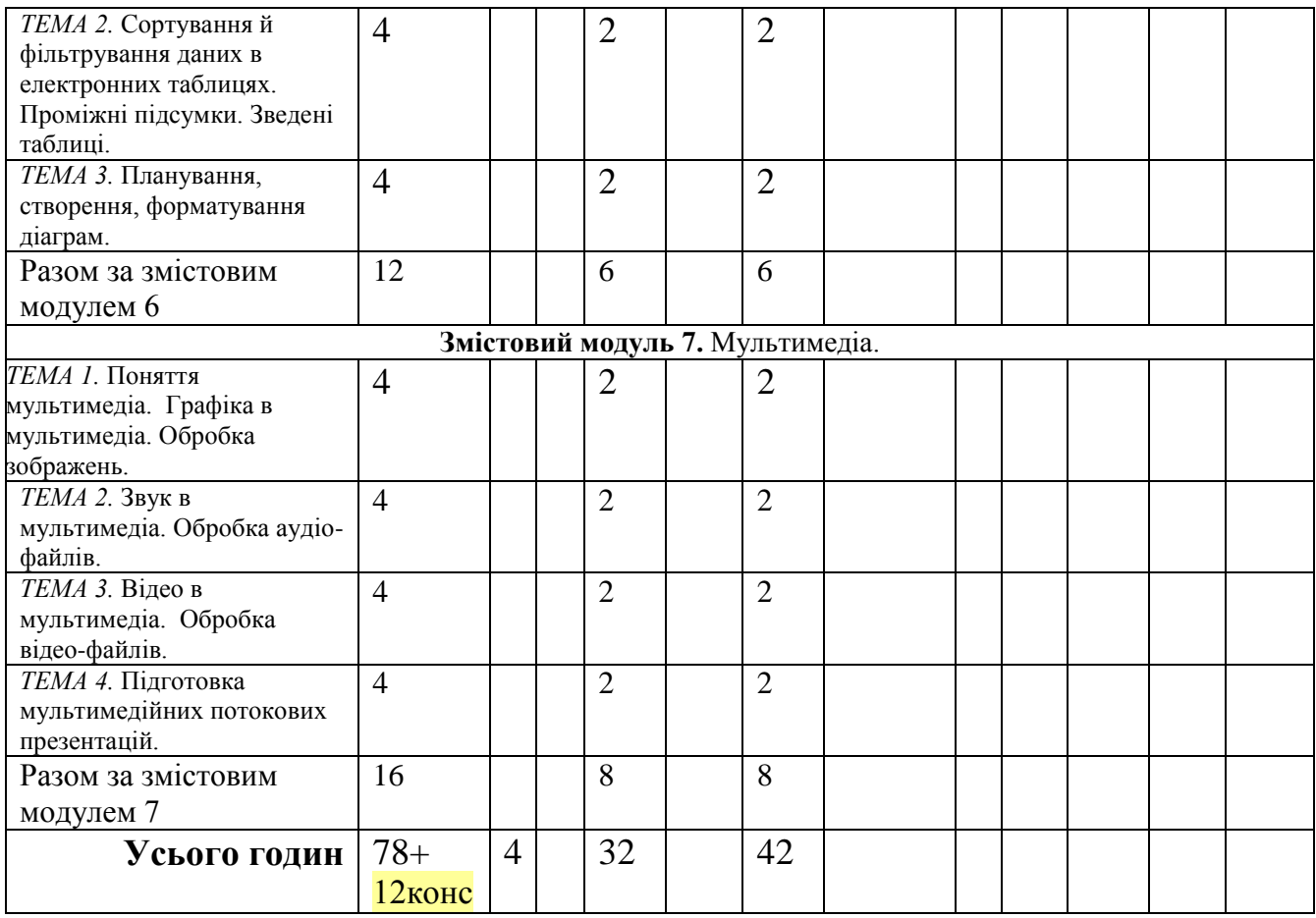

## **5. Теми лекційних занять**

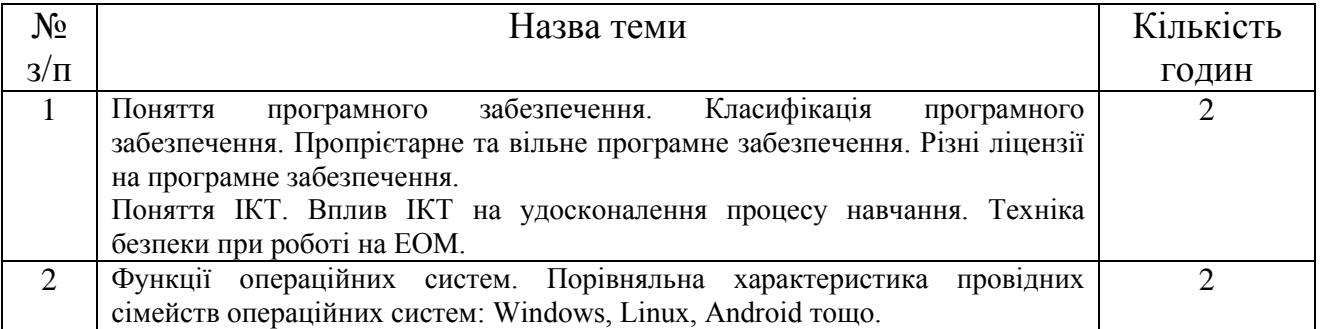

# **6. Теми лабораторних занять**

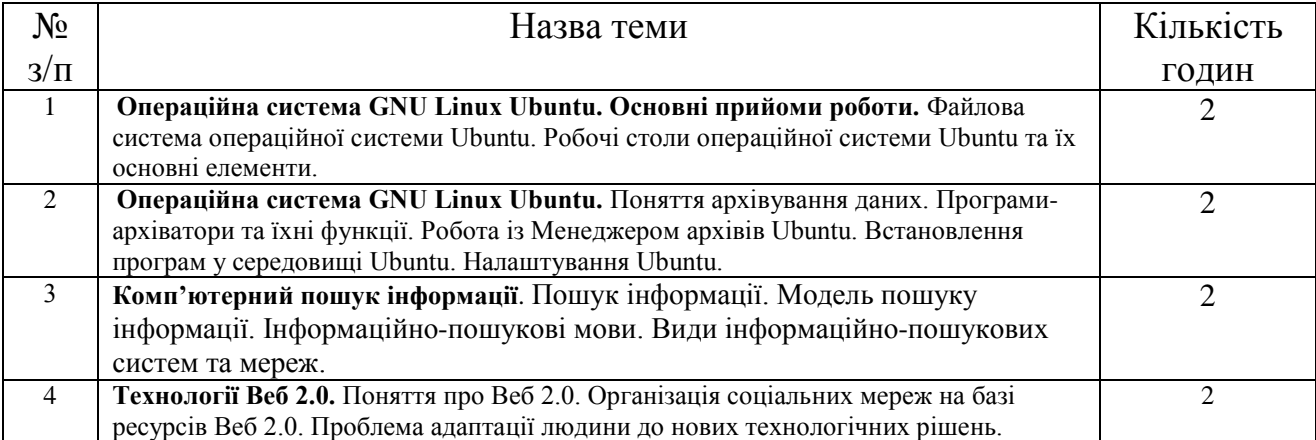

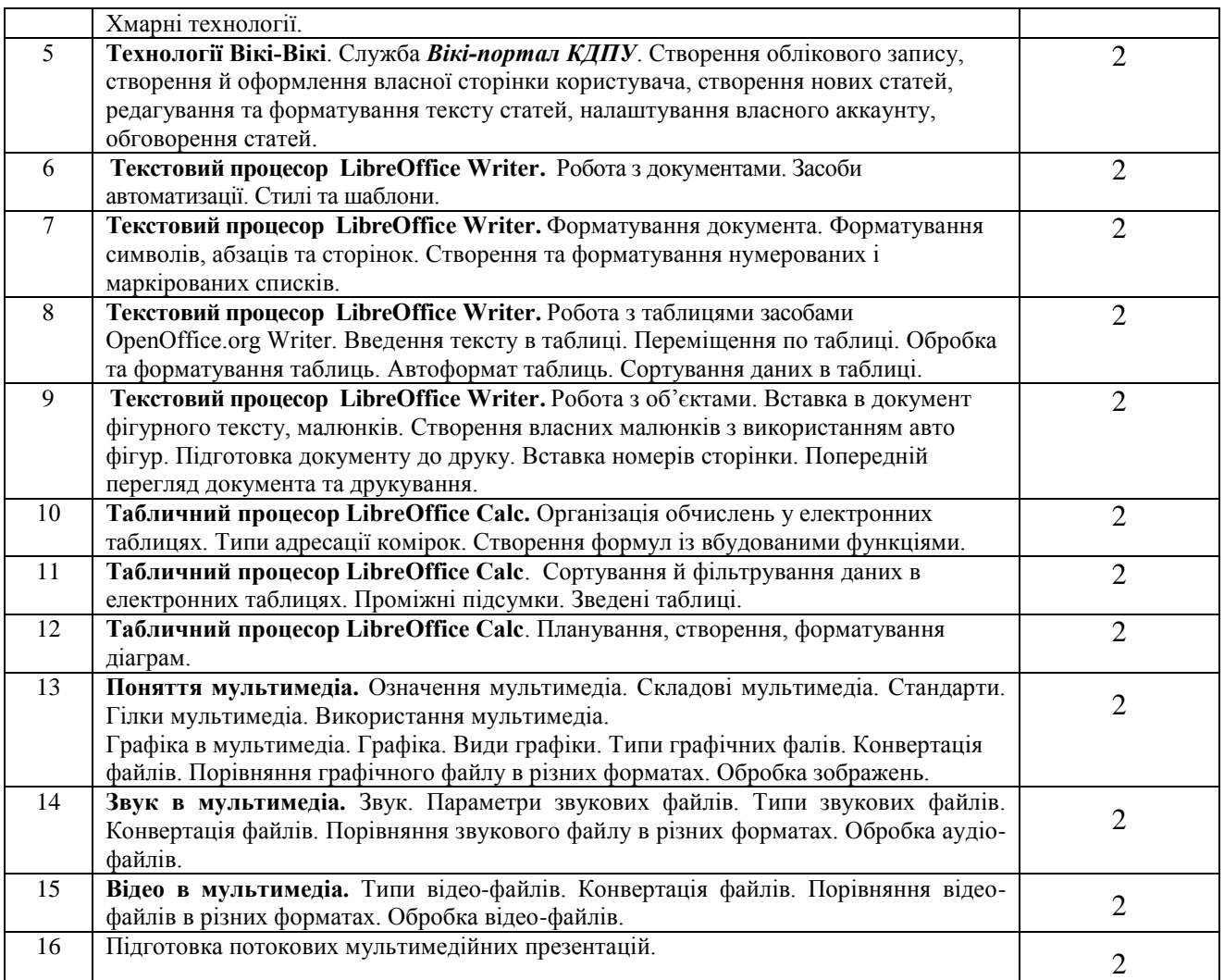

# **8. Самостійна робота**

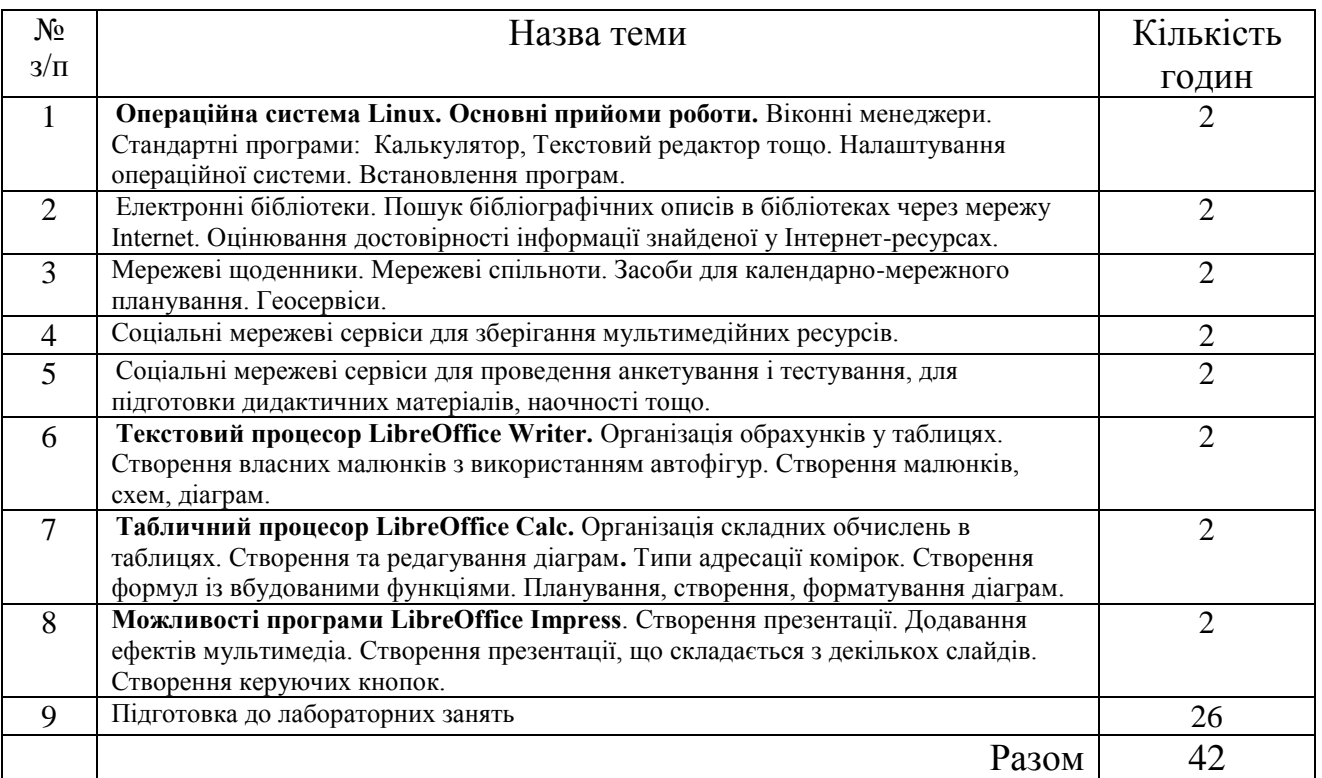

## **9. Індивідуальні завдання**

### **10. Методи навчання**

За джерелами знань використовуються такі методи навчання: словесні – розповідь, пояснення, лекція, інструктаж; наочні – демонстрація (мультимедійні презентації), метод демонстраційних прикладів, ілюстрація; практичні – лабораторна робота, вправи; інтерактивні – колективне обговорення, мозкова атака, робота в парах та групах.

За характером логіки пізнання використовуються такі методи: аналітичний, синтетичний, аналітико-синтетичний, індуктивний, дедуктивний.

За рівнем самостійної розумової діяльності використовуються методи: проблемний, частково-пошуковий, дослідницький.

### **11. Методи контролю**

До контрольних заходів належать поточний, модульний, підсумковий контролі, ліквідація академічної заборгованості, визначення рейтингу.

*Поточний контроль* – оцінювання засвоєння студентом навчального матеріалу під час проведення кожного аудиторного навчального заняття. Засоби поточного контролю – перевірка виконання лабораторних робіт.

*Модульний контроль.* Модульному контролю кожного підлягає навчальний матеріал кожного змістового модуля за видом занять (лекції, лабораторні) окремо або кожного змістового модуля. Засоби модульного контролю – теоретична контрольна робота. Структурно у межах семестру виділяють два види модулів:1) модуль лекційних та лабораторних занять, 2) самостійна робота.

*Підсумковий контроль* (залік) – комплексне оцінювання якості засвоєння навчального матеріалу дисципліни без участі студента на підставі результатів усіх модульних контролів за сумою балів, що передбачені навчальним планом за весь термін викладання.

### **12. Розподіл балів, які отримують студенти Розподіл модульних контролів**

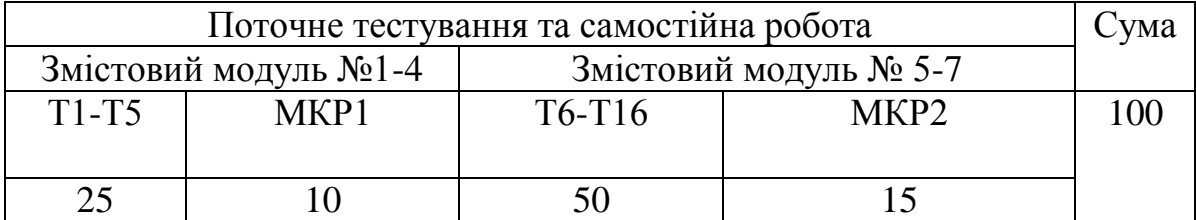

Т1, Т2 ... Т16 – теми лабораторних робіт та завдання для самостійного виконання.

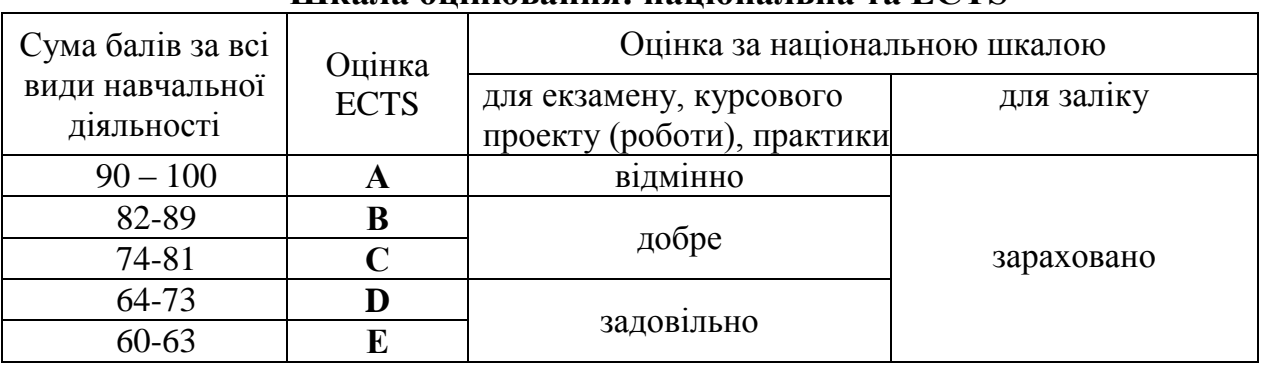

## **Шкала оцінювання: національна та ECTS**

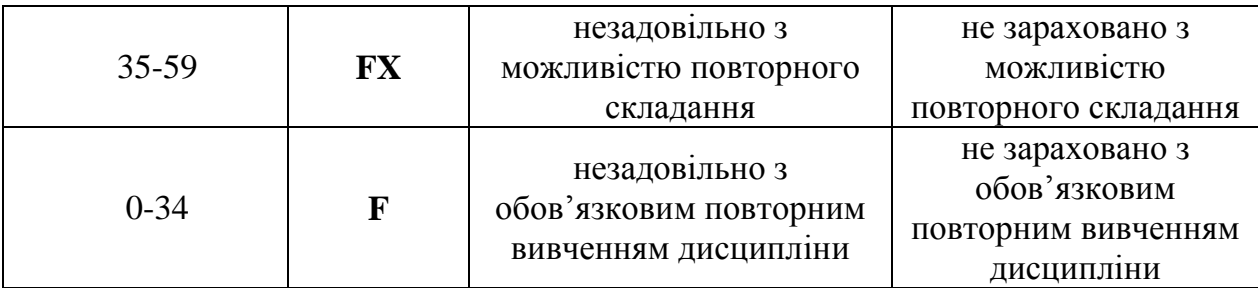

## **13. Методичне забезпечення**

## 1. *Підручники.*

На початку семестру студенти у електронній бібліотеці навчальних матеріалів, яка функціонує на базі університетських серверів, у папці, де знаходяться електронні тексти підручників з переліку базової рекомендованої літератури, а саме:

- 1. Ганжела С.І., Ганжела І.П. Інформатика, базовий курс для користувачів. Навчальний посібник. – Кіровоград: ПП «Центр оперативної поліграфії «Авангард», 2008. – 220 с.
- 2. Завдання до лабораторних робіт з курсу «Основи інформаційних технологій». Навчальний посібник / В.О. Болілий, Н.А. Дроговоз, В.В. Копотій, А.В. Пузікова, О.В. Рєзіна – Кіровоград: РВВ КДПУ ім. В. Винниченка, 2010. – 56 с.
- 3. Лабораторні роботи з інформатики / Андронатій П.І., Ганжела С.І., Копотій В.В., Рєзіна О.В., Шлянчак С.О. – Кіровоград: РВЦ КДПУ ім. В.Винниченка, 2006.
- 2. *Інструктивно-методичні матеріали до лабораторних робіт та ІНДЗ:*

Матеріали до вивчення курсу розміщуються також у середовищі освітнього порталу на основі платформи MediaWiki «Вікі-КДПУ» ([wiki.kspu.kr.ua](http://www.kspu.kr.ua/wiki)) у розділі «Аудиторіум».

## **14. Рекомендована література Базова**

- 1. Балик Н., Лялик О. Активне навчання з використанням технологій Web 2.0 Тернопіль: Богдан, 2009. – 88с.
- 2. Ганжела С.І., Ганжела І.П. Інформатика, базовий курс для користувачів. Навчальний посібник. – Кіровоград: ПП «Центр оперативної поліграфії «Авангард», 2008. – 220 с.
- 3. Завдання до лабораторних робіт з курсу «Основи інформаційних технологій». Навчальний посібник / В.О. Болілий, Н.А. Дроговоз, В.В. Копотій, А.В. Пузікова, О.В. Рєзіна – Кіровоград: РВВ КДПУ ім. В. Винниченка, 2010. – 56 с.
- 4. Информатика. Базовий курс. /Симонович С.В. и др. СПб.: Издательство «Питер», 1999.
- 5. Інформатика. Комп'ютерна техніка. Комп'ютерні технології: Підручник. К.: Каравела, 2003.
- 6. Лабораторні роботи з інформатики / Андронатій П.І., Ганжела С.І., Копотій В.В., Рєзіна О.В., Шлянчак С.О. – Кіровоград: РВЦ КДПУ ім. В.Винниченка, 2006.
- 7. Макарова Н.В., Николайчук Г.С., Титова Ю.Ф. Компьютерное делопроизводство: учебный курс. – СПб.: Питер, 2003.
- 8. Морзе Н.В. Основи інформаційно-комунікаційних технологій. К.: Видавнича група BHV, 2006.
- 9. Проценко Г.О. ВЕБ 2.0 нові можливості інтернету // Комп'ютер у школі та сім'ї 2007.  $N_2$  6. – C. 15-19.
- 10. Рамський Ю.С., Рєзіна О.В. Вивчення інформаційно-пошукових систем мережі Інтернет: Навч. посіб. – К.: НПУ імені М.П. Драгоманова, 2004.
- 11. Ріжняк Р., Фурсикова Т. Робота на персональному комп'ютері: посібник для студентів

неспеціальних факультетів. – Кіровоград, РВЦ КДПУ ім. В. Винниченка, 2003.

## **Допоміжна**

- 1. Сучасні ділові папери. Навч. посібник для вищ., середніх спец. навч. закладів / Глущик С.В., Дияк О.В., Шевчук С.В.- К.:А.С.К., 1998.
- 2. Енциклопедія освіти / Акад. пед. наук України : [гол. ред. В. Г. Кремень] . К. : Юрінком Інтер, 2008. – 1040 с.
- 3. Тихомирова Е. Очень простая оценка качества Е-learningWord (Мир электронного обучения) / Е. Тихомирова. – № 3. – 2004. – С. 25-28.
- 4. Vivian Neon, Mimi Recker HTML 3.0 CD with JavaScript, Prentice Hall PTR Upper Saddle River, New Jersey 1996.
- 5. Левин А. Самоучитель полезных программ. М.: Нолидж, 2001.

## **15. Інформаційні ресурси**

- 1. Технологии e-learning. Куда идет каждый 200 запрос в Интернете? [http://websoft](http://websoft-elearning.blogspot.com/2007/07/200.html)[elearning.blogspot.com/2007/07/200.html](http://websoft-elearning.blogspot.com/2007/07/200.html)
- 2. Алексеева Е. В. «Быстро-быстро» как стиль жизни // журнал «Вопросы информатизации образования». http://npstoik.ru/vio/inside.php?ind=articles&article\_key=178
- 3. Вікі-портал КДПУ. [http://wiki.kspu.kr.ua](http://wiki.kspu.kr.ua/)
- 4. Лабораторія інтерактивних технологій навчання гуманітарних дисциплін: <http://sites.zsu.zp.ua/interactiv.edu.lab/>
- 5. Український освітній портал.<http://osvita.ua/school/technol/>
- 6. Фино Пауло, Интернет как продукт коллективизма, BBC-аналитика. [http://news.bbc.co.uk/hi/russian/in\\_depth/2006/net/newsid\\_6151000/6151492.stm](http://news.bbc.co.uk/hi/russian/in_depth/2006/net/newsid_6151000/6151492.stm)
- 7. Щуров И., Богданов Б. Википедия своими руками. WikiWikiWeb: от идеи до философии, журнал "Компьютерра".<http://offline.computerra.ru/2006/660/293290/>
- 8. Тим О'Рейли «Что такое Веб 2.0» [Электронный ресурс] / Тим О'Рейли // Комп'тера online. 2005 / Режим доступа :<http://www.computerra.ru/think/234100/>
- 9. Вікіпедія: Вільна енциклопедія. Електронний ресурс. Шлях доступу: URL: http://uk.wikipedia.org/
- 10. Кращі ресурси Веб 2.0.<http://www.seomoz.org/web2.0>
- 11. Патаракин Е. Д. Характеристики социальных сервисов Веб 2.0. [http://conf2007.pskovedu.ru/files/thesis/628.doc?PHPSESSID=cb721fbeab289bb4d5db9756881f4](http://conf2007.pskovedu.ru/files/thesis/628.doc?PHPSESSID=cb721fbeab289bb4d5db9756881f4825) [825](http://conf2007.pskovedu.ru/files/thesis/628.doc?PHPSESSID=cb721fbeab289bb4d5db9756881f4825)